# The combinedgraphics package<sup>\*</sup>

Christian Schneider <software(at)chschneider(dot)eu>

November 1, 2009

# Warning: This is alpha software and may contain serious bugs! Use with caution and on your own risk! Check output!

# Contents

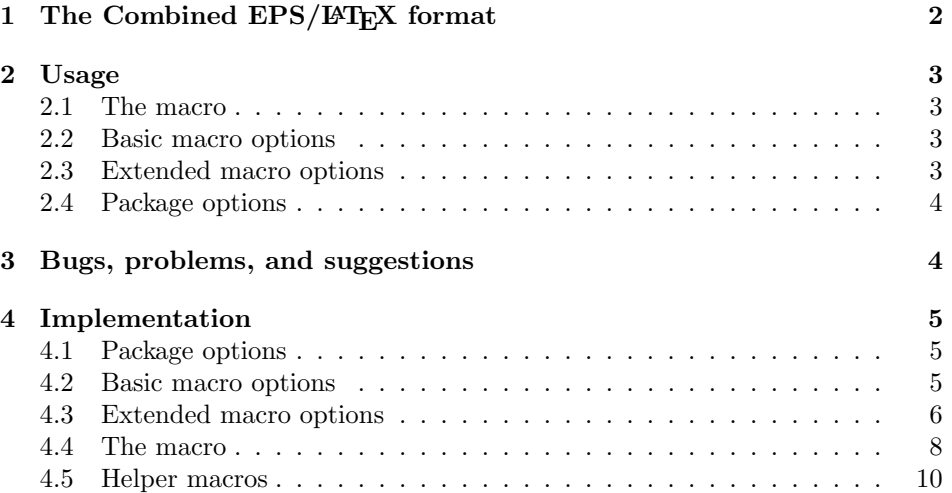

<sup>∗</sup>This document corresponds to combinedgraphics v0.0.2-alpha, dated 2009/11/01. Copyright 2009 Christian Schneider <software(at)chschneider(dot)eu>.

#### Abstract

This package provides a macro (\includecombinedgraphics) for the inclusion of combined EPS/LAT<sub>EX</sub> and PDF/LAT<sub>EX</sub> graphics (an export format of Gnuplot, Xfig, and maybe other programs). Instead of including the graphics with a simple \input, the \includecombinedgraphics macro has some benefits:

- changing the font and color of the text of the L<sup>AT</sup>EX parts
- $\bullet$  rescaling the graphics without affecting the font of the L<sup>A</sup>T<sub>E</sub>X parts
- automatic inclusion of the vector graphics parts, as far as L<sup>A</sup>T<sub>E</sub>X parts do not do it (e. g., for files exported from Gnuplot before version 4.2 or Xfig)
- rescaling and rotating of complete graphics (similar to \includegraphics from graphicx package)

# 1 The Combined EPS/LAT<sub>EX</sub> format

Graphics in combined EPS/LAT<sub>EX</sub> or PDF/LAT<sub>EX</sub> format consist of two files:

- 1. an EPS or PDF file containing the vector graphics part
- 2. an LATEX file containing the text part

This format has the advantage that it is possible to generate a high-quality vector graphics with text containing all symbols, macros and other stuff provided by LATEX. The text is formatted by LATEX itsself when including the graphics (not during creation of the graphics!) and thus it is possible to use everything provided by LATEX up to the font of the document for text inside the graphics.

Typically, the LAT<sub>EX</sub> part of the graphics is included by **\input**. The vector graphics part is either included automatically by the LATEX part with an \includegraphics command (or something similar) and overlayed by the text or the user will have to combine both parts manually like this  $(e, g, f)$ , for gnuplot before version 4.2 or Xfig) for a pair of files foobar.tex/foobar.eps:

```
\begin{picture}(0,0)%
  \includegraphics{foobar}%
\end{picture}%
\input{foobar}
```
Although the format has some nice advantages compared to other formats, the user has to know whether to include the vector graphics part for (some of) his graphics or not, font changes sometimes require some knowledge of the internal commands of the LATEX part (depending on the tool that generated the graphics), and the user is not intended to change the scaling of just the vector graphics part without affecting the text format. Furthermore, rotating, scaling and resizing the whole graphics requires extra-macros, e.g. \rotatebox, \scalebox, or \resizebox from the graphics/graphicx package.

The intention of this package is to provide a macro for easier handling of combined EPS/LAT<sub>EX</sub> or PDF/LAT<sub>EX</sub> graphics, just as easy as  $\in$  lincludegraphics, and removing the limitations mentioned above.

## 2 Usage

#### 2.1 The macro

\includecombinedgraphics The macro \includecombinedgraphics  $[\langle option\; list \rangle] {\langle graphics\; file \rangle}$  is used to include a combined EPS/LATEX or PDF/LATEX file, where  $\langle$ *graphics file*) is the name of the LATEX part of the graphics (without .tex extension) and  $\langle$  option list $\rangle$ is an optional list of  $\langle key \rangle = \langle value \rangle$  pairs (see below).

#### 2.2 Basic macro options

The following options are processed first. If an option is specified several times, the last appearance will overwrite the previous ones.

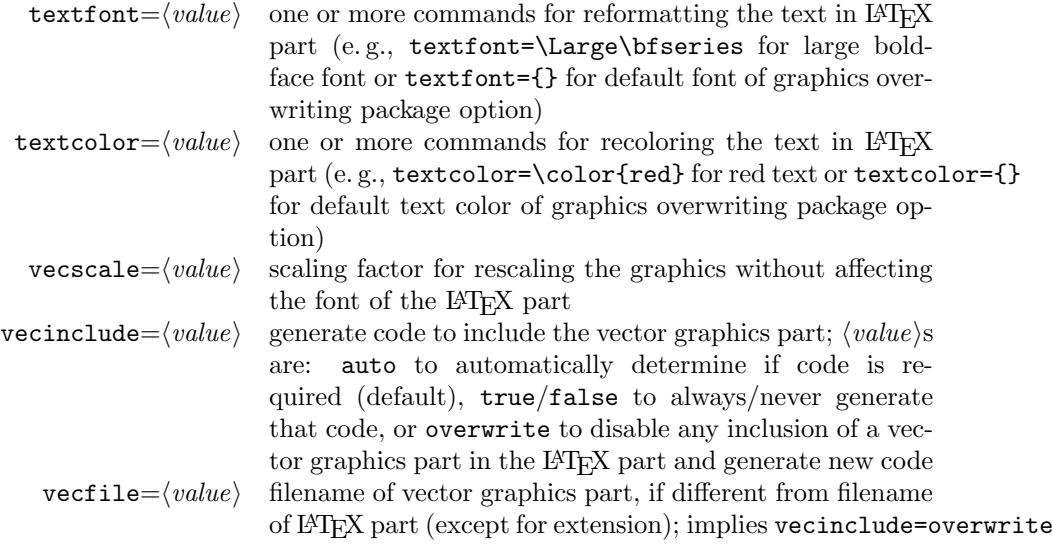

Note: If the vector graphics part is already included by the LAT<sub>EX</sub> part, vecinclude and vecscale will require the vector graphics part to be included by an \includegraphics command for proper functioning. Furthermore, vecscale also requires that the LAT<sub>EX</sub> part puts its text inside a picture environment whose scaling is set with \setlength{\unitlength}{ $\;$  (some length}}. These two prerequisites are fulfilled by graphics exported from Gnuplot and Xfig.

#### 2.3 Extended macro options

The following options are processed *after* the basic options in the order of their appearances and affect the *whole* graphics ( $ETRX$  and vector graphics part). They may be specified several times.

#### Rotating

Rotating is basically performed with the means of \rotatebox from the graphics/graphicx package.

 $angle=$ (*value*) angle of rotation

The following options can be used to fine adjust the effect of a rotation and apply to only the next angle value specified in the options list.

```
origin=\langle value \rangle up to two of lrctbB (B stands for the baseline)
       x=\langle value \rangle the x coordinate of the center of rotation
       y = \langle value \rangle the y coordinate of the center of rotation
 units=\langle value \rangle units of rotation angle (e. g., -360 denotes clockwise rota-
                      tion)
```
#### Rescaling

Rescaling is performed with the means of \scalebox from the graphics package.

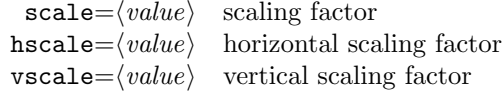

Note: A scaling via hscale and vscale will only be performed, if a pair of both values is specified.

#### Resizing

Resizing is performed with the means of \resizebox from the graphics package.

```
height=\langle value \rangle height of graphics
totalheight=\langle value \rangle height + depth of graphics
       width=\langle value \rangle width of graphics
    keepaspectratio if only one of the values for height/totalheight or width
                          is specified, the other one will be calculated to keep the
                          aspect ratio
```
Note: Resizing will only be performed, if a pair of height/totalheight and width is specified or one of them is specified followed by keepaspectratio.

#### 2.4 Package options

The following options can be passed to the package as defaults for the macro options. If an option is specified several times, the last appearance will overwrite the previous ones.

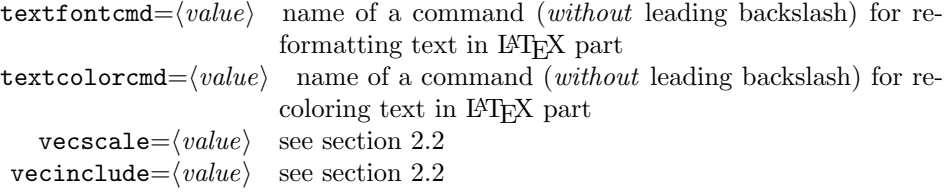

# 3 Bugs, problems, and suggestions

Please report bugs and problems or send suggestions for this package to Christian Schneider. Check for updates before reporting bugs at the website mentioned above. Do not bother Markus Kohm or Frank Neukam with bugs, problems or suggestions concerning this package!

## 4 Implementation

Load required packages for graphics, color and  $\langle key \rangle = \langle value \rangle$  pairs:

```
1 \RequirePackage{keyval}
```
2 \RequirePackage{graphicx}

3 \RequirePackage{color}

#### 4.1 Package options

Definitions of package options as  $\langle key \rangle = \langle value \rangle$  pairs. The  $\langle value \rangle$ s are saved in the specified macros that are undefined by default.

```
4 \newcommand*\cgr@defopts{\define@key{cgr}}
```
5 \newcommand\*\cgr@setopts{\setkeys{cgr}}

```
6 \cgr@defopts{textfontcmd}{\gdef\cgr@textfont@default{\@nameuse{#1}}}
```
7 \cgr@defopts{textcolorcmd}{\gdef\cgr@textcolor@default{\@nameuse{#1}}}

```
8 \cgr@defopts{vecscale}{\gdef\cgr@vecscale@default{#1}}
```

```
9 \cgr@defopts{vecinclude}{\gdef\cgr@vecinclude@default{#1}}
```
Next the package options are processed.

10 \DeclareOption\*{%

```
11 \expandafter\cgr@setopts\expandafter{\CurrentOption}%
12 }
```

```
13 \ProcessOptions\relax
```
#### 4.2 Basic macro options

Now the  $\langle key \rangle = \langle value \rangle$  pairs for the optional argument of  $\{includeom{graphics}}$ are defined. The following two macro are just shortcuts for this purpose.

```
14 \newcommand*\cgr@defopts@combgrphcs{\define@key{cgr@combgrphcs}}
15 \newcommand*\cgr@setopts@combgrphcs{\setkeys{cgr@combgrphcs}}
```
The basic macro options set some macros that are executed while tinkering the graphics from its two parts.

textfont and textcolor set \cgr@textfont and \cgr@textcolor macro, respectively, that will be applied to the text in the LAT<sub>EX</sub> part of graphics and disable further formatting of fonts and colors inside the LATEX part by overwriting some macros afterwards (if not empty).

```
16 \cgr@defopts@combgrphcs{textfont}{%
17 \def\@tempa{#1}%
18 \ifx\@tempa\@empty%
19 \def\cgr@textfont{}%
20 \else%
21 \def\cgr@textfont{%
22 #1%
23 \def\SetFigFont{\cgr@gobblefive}% %% Xfig <= 3.2.4
24 \def\SetFigFontNFSS{\cgr@gobblefive}% %% Xfig >= 3.2.5-alpha
25 }%
26 \overline{\xi}27 }
28 \cgr@defopts@combgrphcs{textcolor}{%
29 \def\@tempa{#1}%
30 \ifx\@tempa\@empty%
31 \def\cgr@textcolor{}%
```

```
32 \text{ kg/s}33 \def\cgr@textcolor{%
34 \frac{11}{12}35 \def\color{\cgr@gobble@optone}%
36 }%
37 \fi%
38 }
```
vecscale sets the macro \cgr@vecscale to the scaling factor. Furthermore, it overwrites \setlength and \includegraphics in order to apply the scaling factor to the picture environment inside the LATEX part (via \setlength{\unitlength}...) and to the \includegraphics command for inclusion of the vector graphics part, respectively.

```
39 \cgr@defopts@combgrphcs{vecscale}{%
40 \def\cgr@vecscale{#1}%
41 \def\setlength{\cgr@setlength}%
42 \def\includegraphics{\cgr@includegraphics}%
43 }
```
vecinclude switches between the different  $\langle keys \rangle$  by setting  $\zeta$ cgr@vecinclude to one of the for macros  $\c{gr@requires@graphics\key}.$ 

```
44 \cgr@defopts@combgrphcs{vecinclude}{%
45 \def\cgr@vecinclude{\@nameuse{cgr@requires@graphics#1}}%
46 }
```
vecfile resets \cgr@vecfile that defaults to the mandatory argument of \includecombinedgraphics to something else and sets vecinclude to overwrite.

```
47 \cgr@defopts@combgrphcs{vecfile}{%
48 \def\cgr@vecfile{#1}%
49 \cgr@setopts@combgrphcs{vecinclude=overwrite}%
50 }
```
### 4.3 Extended macro options

\includecombinedgraphics first tinkers the graphics applying the basic macro options and saves the result in  $\csc^{\text{opic}}$ . The extended macro options will redefine \cgr@curr@pic in the order of their occurance and put a \rotatebox, \scalebox or \resizebox around it, if all information is already available to do so:  $\c{c}$   $\c{c}$   $\ldots$   $\c{c}$   $\ldots$   $\c{c}$   $\ldots$   $\c{c}$   $\ldots$   $\c{d}$   $\ldots$   $\cdots$   $\cdots$   $\cdots$   $\cdots$   $\cdots$   $\cdots$ saved in a macro for later processing (e. g., if hscale is set without vscale being set before).

```
51 \cgr@defopts@combgrphcs{angle}{%
52 \ifx\cgr@curr@scaleopts\@empty%
53 \cgr@raddto@macro[groupfirst]{\cgr@curr@pic}{\rotatebox{#1}}%
54 \else%
55 \cgr@raddto@macro[groupfirst]{\cgr@curr@pic}{]}%
56 \cgr@raddto@macro[expand]{\cgr@curr@pic}{\cgr@curr@scaleopts}%
57 \cgr@raddto@macro{\cgr@curr@pic}{\rotatebox[}%
58 \def\cgr@curr@scaleopts{}%
59 \fi%
60 }
61 \cgr@defopts@combgrphcs{origin}{\cgr@addto@macro{\cgr@curr@scaleopts}{%
62 origin=#1, \frac{1}{6}%
63 }
```

```
64 \cgr@defopts@combgrphcs{x}{\cgr@addto@macro{\cgr@curr@scaleopts}{x=#1,}}
65 \cgr@defopts@combgrphcs{y}{\cgr@addto@macro{\cgr@curr@scaleopts}{y=#1,}}
66 \cgr@defopts@combgrphcs{units}{\cgr@addto@macro{\cgr@curr@scaleopts}{units=#1,}}
67 \cgr@defopts@combgrphcs{scale}{%
68 \cgr@raddto@macro[groupfirst]{\cgr@curr@pic}{\scalebox{#1}}%
69 }
70 \cgr@defopts@combgrphcs{hscale}{%
71 \def\cgr@curr@hscale{#1}%
72 \ifx\cgr@curr@vscale\@empty%
73 \else%
74 \cgr@raddto@macro[groupfirst]{\cgr@curr@pic}{]}%
75 \cgr@raddto@macro[expand]{\cgr@curr@pic}{\cgr@curr@vscale}%
76 \cgr@raddto@macro{\cgr@curr@pic}{[}%
77 \cgr@raddto@macro[expand,groupsecond]{\cgr@curr@pic}{\cgr@curr@hscale}%
78 \cgr@raddto@macro{\cgr@curr@pic}{\scalebox}%
79 \def\cgr@curr@hscale{}%
80 \def\cgr@curr@vscale{}%
81 \fi%
82 }
83 \cgr@defopts@combgrphcs{vscale}{%
84 \def\cgr@curr@vscale{#1}%
85 \ifx\cgr@curr@hscale\@empty%
86 \else%
87 \cgr@raddto@macro[groupfirst]{\cgr@curr@pic}{]}%
88 \cgr@raddto@macro[expand]{\cgr@curr@pic}{\cgr@curr@vscale}%
89 \cgr@raddto@macro{\cgr@curr@pic}{[}%
90 \cgr@raddto@macro[expand,groupsecond]{\cgr@curr@pic}{\cgr@curr@hscale}%
91 \cgr@raddto@macro{\cgr@curr@pic}{\scalebox}%
92 \def\cgr@curr@hscale{}%
93 \def\cgr@curr@vscale{}%
94 \fi%
95 }
96 \cgr@defopts@combgrphcs{height}{%
97 \def\cgr@curr@height{#1}%
98 \ifx\cgr@curr@width\@empty%
99 \else%
100 \cgr@raddto@macro[groupfirst,groupsecond,expand]{\cgr@curr@pic}{%
101 \cgr@curr@height%
102 }%
103 \cgr@raddto@macro[groupsecond,expand]{\cgr@curr@pic}{\cgr@curr@width}%
104 \cgr@raddto@macro{\cgr@curr@pic}{\resizebox}%
105 \def\cgr@curr@height{}%
106 \def\cgr@curr@width{}%
107 \fi%
108 }
109 \cgr@defopts@combgrphcs{totalheight}{%
110 \def\cgr@curr@totalheight{#1}%
111 \ifx\cgr@curr@width\@empty%
112 \else%
113 \cgr@raddto@macro[groupfirst,groupsecond,expand]{\cgr@curr@pic}{%
114 \cgr@curr@totalheight%
115 }%
116 \cgr@raddto@macro[groupsecond,expand]{\cgr@curr@pic}{\cgr@curr@width}%
```

```
117 \cgr@raddto@macro{\cgr@curr@pic}{\resizebox*}%
```

```
118 \def\cgr@curr@totalheight{}%
119 \def\cgr@curr@width{}%
120 \{f_i\}121 }
122 \cgr@defopts@combgrphcs{width}{%
123 \def\cgr@curr@width{#1}%
124 \ifx\cgr@curr@height\@empty%
125 \ifx\cgr@curr@totalheight\@empty%
126 \else%
127 \cgr@raddto@macro[groupfirst,groupsecond,expand]{\cgr@curr@pic}{%
128 \cgr@curr@totalheight%
129 }%
130 \cgr@raddto@macro[groupsecond,expand]{\cgr@curr@pic}{\cgr@curr@width}%
131 \cgr@raddto@macro{\cgr@curr@pic}{\resizebox*}%
132 \def\cgr@curr@totalheight{}%
133 \def\cgr@curr@width{}%
134 \overrightarrow{134}135 \else%
136 \cgr@raddto@macro[groupfirst,groupsecond,expand]{\cgr@curr@pic}{%
137 \cgr@curr@height%
138 }%
139 \cgr@raddto@macro[groupsecond,expand]{\cgr@curr@pic}{\cgr@curr@width}%
140 \cgr@raddto@macro{\cgr@curr@pic}{\resizebox}%
141 \def\cgr@curr@height{}%
142 \def\cgr@curr@totalheight{}%
143 \def\cgr@curr@width{}%
144 \overline{\text{f}i\text{}}145 }
146 \cgr@defopts@combgrphcs{keepaspectratio}[]{%
147 \ifx\cgr@curr@height\@empty%
148 \ifx\cgr@curr@totalheight\@empty%
149 \ifx\cgr@curr@width\@empty%
150 \else%
151 \cgr@setopts@combgrphcs{height=!}%
152 \quad \text{if } \ell153 \else%
154 \cgr@setopts@combgrphcs{width=!}%
155 \fi%
156 \else%
157 \cgr@setopts@combgrphcs{width=!}%
158 \def\cgr@curr@totalheight{}%
159 \fi%
160 }
```
#### 4.4 The macro

First of all, \cgr@curr@pic and the \cgr@requires@graphics... macros are initialized.

```
161 \long\def\cgr@curr@pic{}
162 \newif\ifcgr@requires@graphics\cgr@requires@graphicstrue
163 \def\cgr@requires@graphicsauto{}
164 \def\cgr@requires@graphicsoverwrite{%
165 \cgr@requires@graphicstrue%
166 \def\includegraphics{\cgr@gobble@optone}%
```
}

Now the macros for the basic macro options and for temporarily saving  $\langle value \rangle$ s of the extended macro options are initialized.

```
168 \def\cgr@textfont{}
169 \def\cgr@textcolor{}
170 \def\cgr@vecscale{1}
171 \def\cgr@vecinclude{\cgr@requires@graphicsauto}
172 \def\cgr@vecfile{}
173 \def\cgr@curr@hscale{}
174 \def\cgr@curr@vscale{}
175 \def\cgr@curr@scaleopts{}
176 \def\cgr@curr@height{}
177 \def\cgr@curr@width{}
178 \def\cgr@curr@totalheight{}
```
At this point the macro itself is defined.

- \newcommand{\includecombinedgraphics}[2][]{%
- \begingroup%

To get to know, whether the vector graphics are already included in the LATEX parts or not, a check for an appearance of \includegraphics in the LATEX part is performed: the LATEX parts are expanded inside a box with \includegraphics being redefined to set an appropriate conditional (and eat the arguments of \includegraphics).

```
181 \global\cgr@requires@graphicstrue%
182 \setbox\@tempboxa\hbox{%
183 \def\includegraphics{%
184 \global\cgr@requires@graphicsfalse\cgr@gobble@optone%
185 }%
186 \input{#2}%
187 }%
```
Now the the macros resulting from the basic macro options, a picture environment with the vector graphics part and the LAT<sub>EX</sub> part are added to the (empty) \cgr@curr@pic macro.

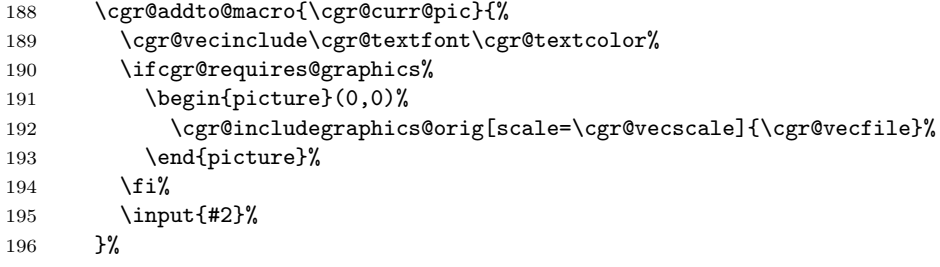

If set, the package options will be processed. (Suggestions for easier handling of package options are welcome.)

```
197 \@ifundefined{cgr@vecscale@default}{}{%
198 \cgr@setopts@combgrphcs{vecscale=\cgr@vecscale@default}%
199 }%
200 \@ifundefined{cgr@textfont@default}{}{%
201 \cgr@setopts@combgrphcs{textfont=\cgr@textfont@default}%
202 }%
203 \@ifundefined{cgr@textcolor@default}{}{%
```

```
204 \cgr@setopts@combgrphcs{textcolor=\cgr@textcolor@default}%
205 }%
206 \@ifundefined{cgr@vecinclude@default}{}{%
207 \cgr@setopts@combgrphcs{vecinclude=\cgr@vecinclude@default}%
208 }%
```
Afterwards, the macro containing the name of the vector graphics part is initialized and the options passed the the macro are processed.

```
209 \def\cgr@vecfile{#2}%
210 \cgr@setopts@combgrphcs{#1}%
   Finally, the macro \cgr@curr@pic is complete and can be output.
211 \cgr@curr@pic%
212 \endgroup%
213 }
```
#### 4.5 Helper macros

This macro eats five arguments (analogous to **\@gobble or \@gobbletwo** from the LATEX kernel).

```
214 \long\def\cgr@gobblefive#1#2#3#4#5{}
```
This macro eats all stars (if any), all arguments in square brackets (if any) and one mandatory argument.

```
215 \long\def\cgr@gobble@optone{\@ifstar{\cgr@gobble@optone}{\cgr@gobble@optone@}}
216 \long\def\cgr@gobble@optone@{\@ifnextchar [{\cgr@gobble@optone@@}{\@gobble}}
217 \long\def\cgr@gobble@optone@@[#1]{\cgr@gobble@optone@}
```
In order to rescale the picture environment inside the LATEX part, the \setlength{\unitlength}{ $\simeq dimen$ }} must be changed to scale  $\simeq$  $dimen$  by  $\c{cgr@vecscale}$  at its first appearance in the LATEX part. This is the \setlength substitute to do so.

```
218 \let\cgr@setlength@orig=\setlength
219 \def\cgr@setlength#1#2{%
220 \ifx#1\unitlength%
221 \@tempdima=#2%
222 \cgr@setlength@orig{#1}{\cgr@vecscale\@tempdima}%
223 \def\setlength{\cgr@setlength@orig}%
224 \else%
225 \cgr@setlength@orig{#1}{#2}%
226 \overline{\text{if}}227
```
Additionally, a scale=\cgr@vecscale option must be passed to the \includegraphics macro inside the LATEX part. This is the substitute of \includegraphics for this purpose.

```
228 \let\cgr@includegraphics@orig=\includegraphics
229 \def\cgr@includegraphics{%
230 \@ifstar{%
231 \cgr@includegraphics@s@%
232 }{%
233 \cgr@includegraphics@%
234 }%
235 }
236 \def\cgr@includegraphics@{%
```

```
237 \@ifnextchar [{%
238 \cgr@includegraphics@@%
239 }{%
240 \cgr@includegraphics@orig[scale=\cgr@vecscale]%
241 }%
242 }
243 \def\cgr@includegraphics@@[#1]{%
244 \@ifnextchar [{%
245 \cgr@includegraphics@@@[#1]%
246 }{%
247 \cgr@includegraphics@orig[#1,scale=\cgr@vecscale]%
248 }%
249 }
250 \def\cgr@includegraphics@@@[#1][#2]{%
251 \cgr@includegraphics@orig[#1][#2,scale=\cgr@vecscale]%
252 }
253 \def\cgr@includegraphics@s@{%
254 \@ifnextchar [{%
255 \cgr@includegraphics@s@@%
256 }\frac{19}{25}257 \cgr@includegraphics@orig*[scale=\cgr@vecscale]%
258 }%
259 }
260 \def\cgr@includegraphics@s@@[#1]{%
261 \@ifnextchar [{%
262 \cgr@includegraphics@s@@@[#1]%
263 }{%
264 \cgr@includegraphics@orig*[#1,scale=\cgr@vecscale]%
265 }%
266 }
267 \def\cgr@includegraphics@s@@@[#1][#2]{%
268 \cgr@includegraphics@orig*[#1][#2,scale=\cgr@vecscale]%
269 }
```
This macro is identical to \1@addto@macro from koma-script bundle. It adds the stuff passed to its second argument to the end of the macro from its first argument.

```
270 \newcommand{\cgr@addto@macro}[2]{%
271 \begingroup\toks@\expandafter{#1#2}%
272 \edef\@tempa{\endgroup\def\noexpand#1{\the\toks@}}%
273 \@tempa%
274 }
```
The next macro is similar, but adds the stuff passed to its second argument to the beginning of the macro from its first argument. An optional argument allows for fine tuning: A comma-separated list containing expand (expands the stuff from the second argument before adding it), groupfirst, and/or groupsecond (puts the stuff from the first/second argument in braces before adding) may be passed.

```
275 \newcommand*\cgr@defopts@raddto{\define@key{cgr@raddto}}
```
\newcommand\*\cgr@setopts@raddto{\setkeys{cgr@raddto}}

```
277 \newif\ifcgr@raddto@expand\cgr@raddto@expandfalse
```
\newif\ifcgr@raddto@groupfirst\cgr@raddto@groupfirstfalse

\newif\ifcgr@raddto@groupsecond\cgr@raddto@groupsecondfalse

```
280 \cgr@defopts@raddto{expand}[true]{\@nameuse{cgr@raddto@expand#1}}
```

```
281 \cgr@defopts@raddto{groupfirst}[true]{\@nameuse{cgr@raddto@groupfirst#1}}
282 \cgr@defopts@raddt of groupsecond{[true]{\@name{usefcgr@raddt}0@groupsecond#1}}283 \newtoks\cgr@token@a
284 \newtoks\cgr@token@b
285 \newcommand{\cgr@raddto@macro}[3][]{%
286 \begingroup%
287 \cgr@setopts@raddto{#1}%
288 \cgr@token@a\expandafter{#2}%
289 \ifcgr@raddto@expand%
290 \cgr@token@b\expandafter{#3}%
291 \else%
292 \cgr@token@b{#3}%
293 \overrightarrow{1\%}294 \ifcgr@raddto@groupfirst%
295 \ifcgr@raddto@groupsecond%
296 \edef\@tempa{\endgroup%
297 \def\noexpand#2{{\the\cgr@token@b}{\the\cgr@token@a}}%
298 }%
299 \else%
300 \edef\@tempa{\endgroup%
301 \def\noexpand#2{\the\cgr@token@b{\the\cgr@token@a}}%
302 }%
303 \overrightarrow{1}304 \else%
305 \ifcgr@raddto@groupsecond%
306 \edef\@tempa{\endgroup%
307 \def\noexpand#2{{\the\cgr@token@b}\the\cgr@token@a}%
308 }%
309 \else%
310 \edef\@tempa{\endgroup%
311 \def\noexpand#2{\the\cgr@token@b\the\cgr@token@a}%
312 }%
313 \overrightarrow{fi}314 \fi%
315 \@tempa%
316 }
```
# Change History

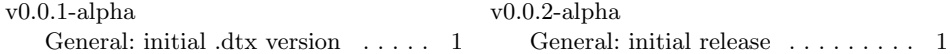

# **Index**

Numbers written in italic refer to the page where the corresponding entry is described; numbers underlined refer to the code line of the definition; numbers in roman refer to the code lines where the entry is used.

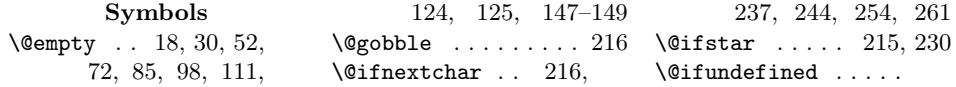

. 197, 200, 203, 206 \@nameuse . . . . . . . . . 6, 7, 45, 280–282 \@tempa 17, 18, 29, 30, 272, 273, 296, 300, 306, 310, 315 \@tempboxa . . . . . . . 182 \@tempdima . . . 221, 222 B \begin . . . . . . . . . . . 191 C \cgr@addto@macro . . 61, 64–66, 188, 270 \cgr@curr@height 97, 101, 105, 124, 137, 141, 147, 176 \cgr@curr@hscale . . . . . . . . 71, 77, 79, 85, 90, 92, 173 \cgr@curr@pic 53, 55– 57, 68, 74–78, 87–91, 100, 103, 104, 113, 116, 117, 127, 130, 131, 136, 139, 140, 161, 188, 211 \cgr@curr@scaleopts  $\ldots \ldots 52, 56,$ 58, 61, 64–66, 175 \cgr@curr@totalheight . 110, 114, 118, 125, 128, 132, 142, 148, 158, 178 \cgr@curr@vscale . . . . . . . . 72, 75, 80, 84, 88, 93, 174 \cgr@curr@width . . .  $\ldots$  98, 103, 106 111, 116, 119, 123, 130, 133, 139, 143, 149, 177  $\c{errordeforts \dots 4.6-9}$ \cgr@defopts@combgrphcs  $\ldots$  14, 16, 28, 39, 44, 47, 51, 61, 64–67, 70, 83, 96, 109, 122, 146 \cgr@defopts@raddto  $\ldots$  275, 280–282 \cgr@gobble@optone . . 35, 166, 184, 215 \cgr@gobble@optone@ . . . . . . . . 215–217 \cgr@gobble@optone@@ . . . . . . . . 216, 217 \cgr@gobblefive . . . . . . . . . 23, 24, 214 \cgr@includegraphics . . . . . . . . 42, 229 \cgr@includegraphics@ . . . . . . . . 233, 236 \cgr@includegraphics@@ . . . . . . . . 238, 243 \cgr@includegraphics@@@ . . . . . . . . 245, 250 \cgr@includegraphics@orig . . . . . . . . 192, 228, 240, 247, 251, 257, 264, 268 \cgr@includegraphics@s@ . . . . . . . . 231, 253 \cgr@includegraphics@s@@ . . . . . . . . 255, 260 \cgr@includegraphics@s@@@ . . . . . . . . 262, 267 \cgr@raddto@expandfalse . . . . . . . . . . . 277 \cgr@raddto@groupfirstfalse . . . . . . . . . 8, 198 . . . . . . . . . . . 278 \cgr@raddto@groupsecondfalse . . . . . . . . . . . 279 \cgr@raddto@macro . . 53, 55–57, 68, 74–78, 87–91, 100, 103, 104, 113, 116, 117, 127, 130, 131, 136, 139, 140, 285 \cgr@requires@graphicsauto . . . . . . . . 163, 171 \cgr@requires@graphicsfals@fi . . . . . . . . . . . 184 \cgr@requires@graphicsoverwrite 144, 152, 155, . . . . . . . . . . . 164 \cgr@requires@graphicstrue  $\ldots$  162, 165, 181 \cgr@setlength . 41, 219 \cgr@setlength@orig . 218, 222, 223, 225 \cgr@setopts . . . . . 5, 11 \cgr@setopts@combgrphcs  $\ldots$  15, 49, 151, 154, 157, 198, 201, 204, 207, 210 \cgr@setopts@raddto . . . . . . . . 276, 287 \cgr@textcolor . . . . . . 31, 33, 169, 189 \cgr@textcolor@default . . . . . . . . . 7, 204 \cgr@textfont . . . . . . . 19, 21, 168, 189 \cgr@textfont@default . . . . . . . . . 6, 201 \cgr@token@a 283, 288, 297, 301, 307, 311 \cgr@token@b . . . . . . . 284, 290, 292, 297, 301, 307, 311 \cgr@vecfile . . . . . . . 48, 172, 192, 209 \cgr@vecinclude . . .  $\ldots$  . 45, 171, 189 \cgr@vecinclude@default . . . . . . . . . 9, 207 \cgr@vecscale . . . . . . . 40, 170, 192, 222, 240, 247, 251, 257, 264, 268 \cgr@vecscale@default \color . . . . . . . . . . . 35 D \DeclareOption . . . . 10 \define@key . . 4, 14, 275 E \end . . . . . . . . . . . . . 193 \expandafter . . . . . . . 11, 271, 288, 290 F \fi 26, 37, 59, 81, 94, 107, 120, 134, 159, 194, 226, 293, 303, 313, 314 G  $\qquad \qquad$  . . . . . . . . . . . . 6–9 \global . . . . . . 181, 184 H \hbox . . . . . . . . . . . . 182 I \ifcgr@raddto@expand . . . . . . . . 277, 289

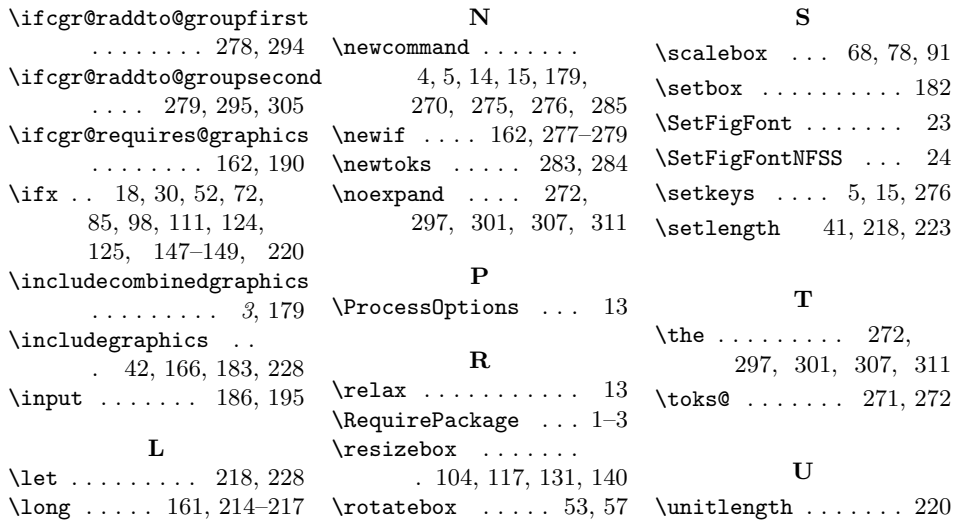